## Install Windows Server 2012 On Dell [Poweredge](http://my.inmanuals.com/document.php?q=Install Windows Server 2012 On Dell Poweredge R710) R710 >[>>>CLICK](http://my.inmanuals.com/document.php?q=Install Windows Server 2012 On Dell Poweredge R710) HERE<<<

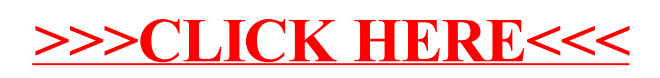